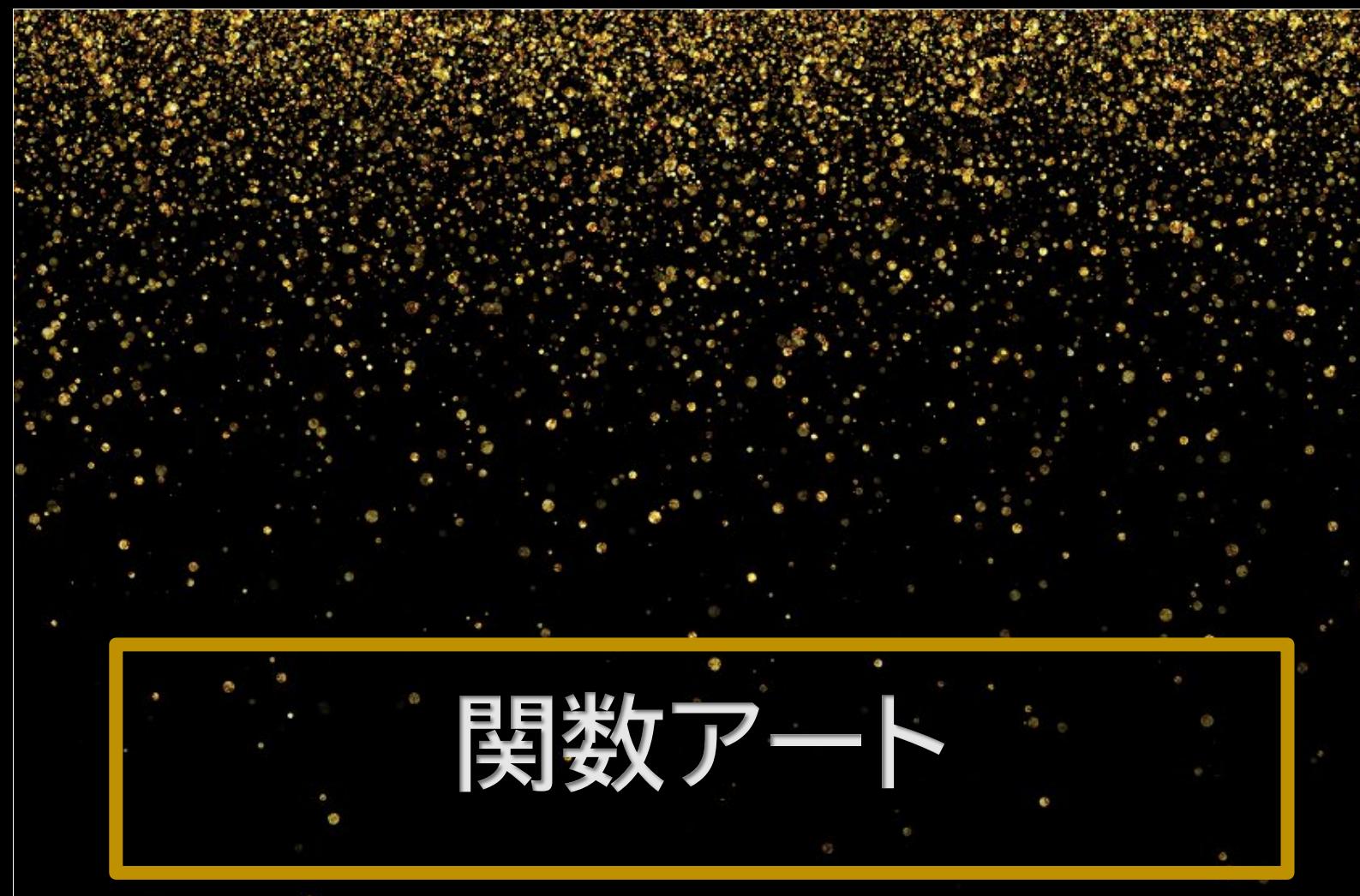

年度プロジェクトリサーチ

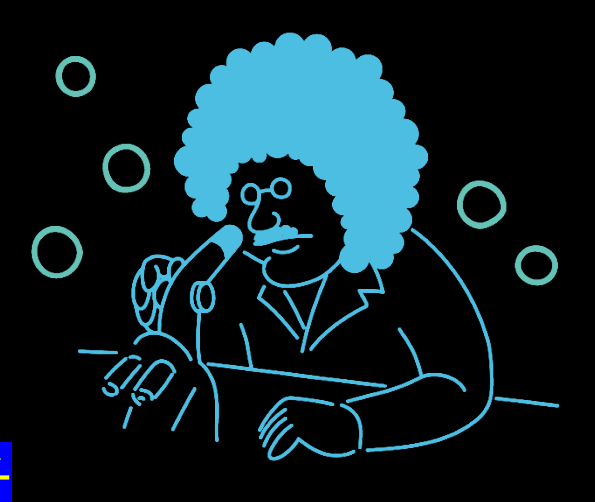

# プロジェクトリサーチ 活動報告書

# 関数アート 企画番号 5

アドバイザー:高橋隆史

メンバー:佐部利旭、大久保侑也

### 概要

ある画像に対してフーリエ級数展開を実行する事でその画像を三角関数で表現される式と して描く。

# 目的

この活動の目的は、フーリエ級数展開を実行により三角関数を用いて様々な曲線を数式と して表現することである。

# 計画

この活動の計画は、画像を読み込み、描きたい図形の座標を取得する。取得した座標を x 成分と y 成分に分けた後、それらを用いて区分求積法による積分を実行すれば、描くべき 関数が求められるというものである。

#### 調査方法

最初はそれぞれのメンバーで役割を分担して活動を進める。

(佐部利)

複素フーリエ級数展開についての理解を深める。大学の講義により実フーリエ級数展開は 学習済みである為、実フーリエ級数展開が成立するものとして学習を進める。

(大久保)

Python を用いた関数の描画方法の学習やフーリエ級数展開のための積分をするプログラム の作成にあたる。

これ以降はそれぞれのメンバーが共同して活動を進める。

積分を区分求積法によるものに変えたプログラムを作成する。

OpenCV を用いた画像の取り扱い方を学ぶ。具体的には、画像の読み込みや描く図形の輪 郭を抽出する方法を学習する。

最後に、画像の読み込みと輪郭の抽出、積分の実行によるフーリエ係数の導出、関数の描 画を合わせて図形を描く。

※抽出した座標を用いた積分(区分求積法)について、描画すべき関数が分からなくても 抽出した座標が関数上の点であると考えれば、区分求積法による積分が可能になる。

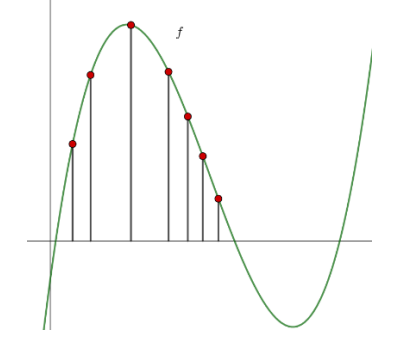

#### 活動経過

活動経過は以下のとおりである。

6 月 15 日 活動準備(実フーリエ級数展開の復習)

- 7 月 6 日 活動開始(複素フーリエ級数展開、Python を用いた関数描画方法の学習)
- 8 月 22 日 OpenCV による画像の読み込み、輪郭の抽出方法の学習
- 8 月 29 日 画像の読み込みと輪郭の抽出、積分の実行、関数の描画を行うプログラムの作 成

9 月⒕日 プログラム完成

10 月 28・29 日 ポスターセッション

成果・結果等

完成したプログラムについて、簡単な図形であれば上手く描画する事が出来た。しかし、 複雑な図形では線が二重になった。また一筆書き不可能な図形などの場合、意図しない点 と点が線で結ばれるなどの課題が見られた。

(元画像)

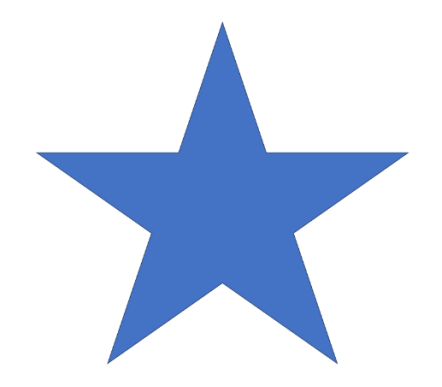

(描画した画像)

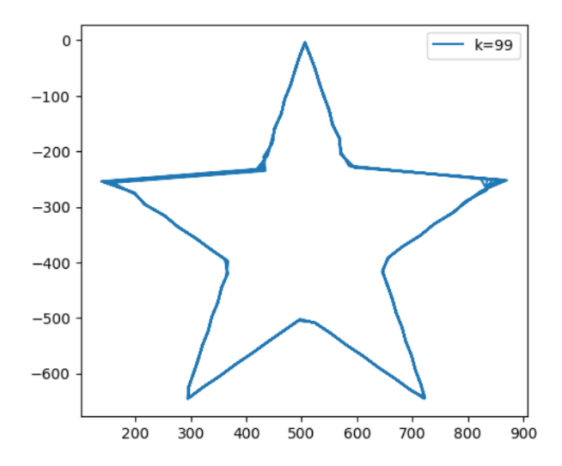

➡星形であると認識できる具合には、描画できているが、部分的に線が重なっている箇所 がある。

式として表現すると以下のようになる。

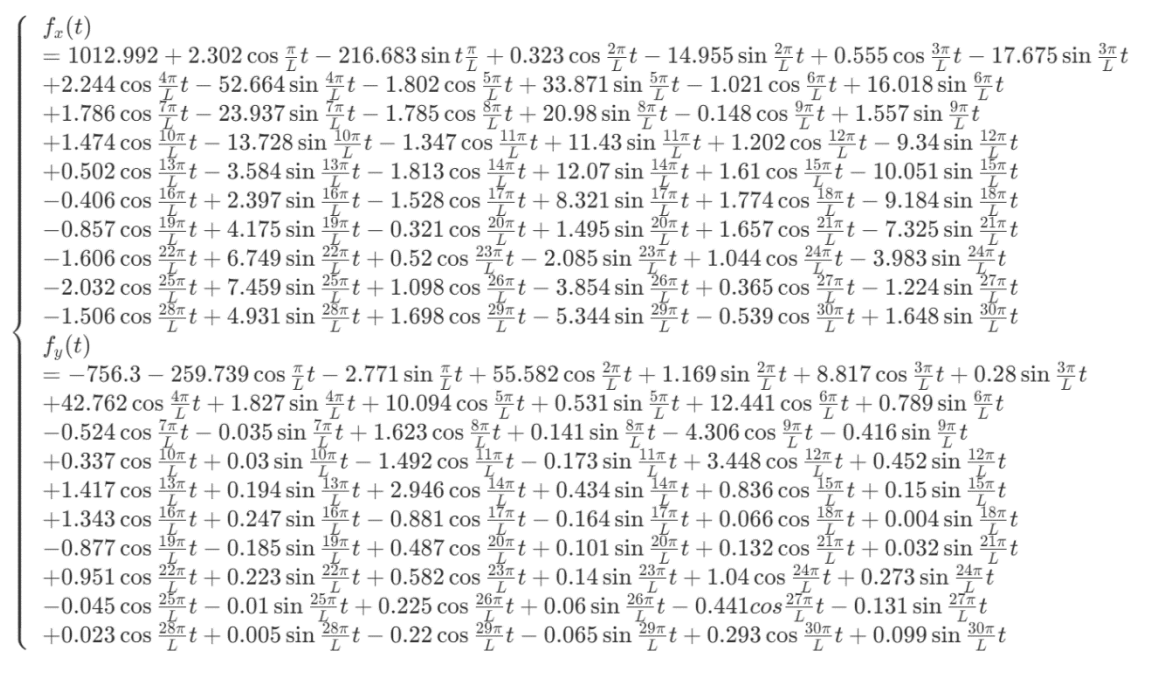

(元画像) (描画した画像)

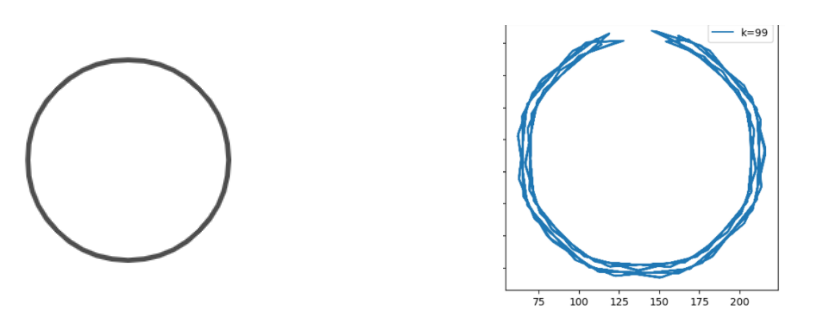

➡輪郭として抽出する際に、OpenCV の find Contours 関数を用いているが、円の内側と外 側を別の輪郭として座標を抽出してしまっている為、線が二重になっている。 以下に示すように、この図形の場合は特別に抽出した座標の前半部分を使用する事で問題 を解決できる。これは抽出する座標の順番によるものである。

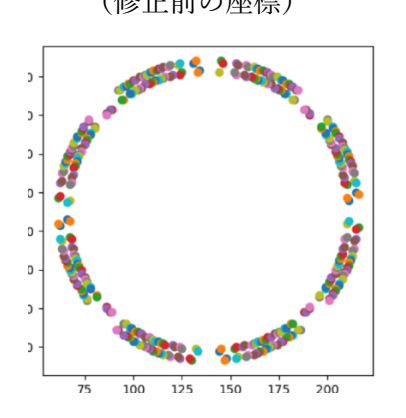

(修正前の座標) (修正前に描画した画像)

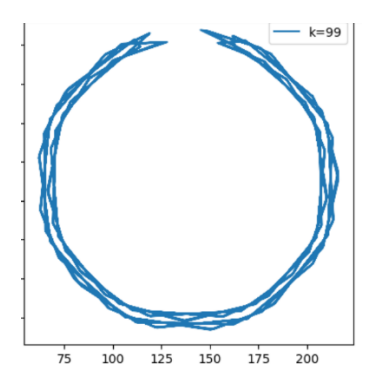

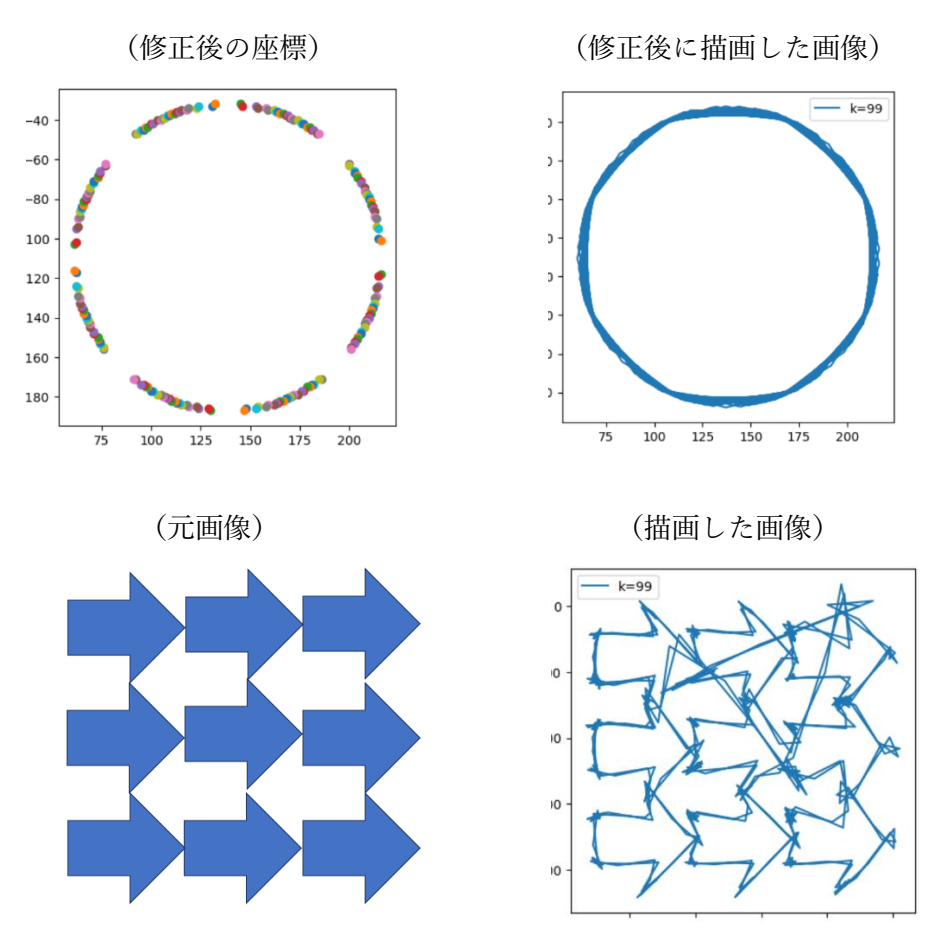

➡抽出する座標の順番に問題があると考えられる為、余分な線が描き足されている。

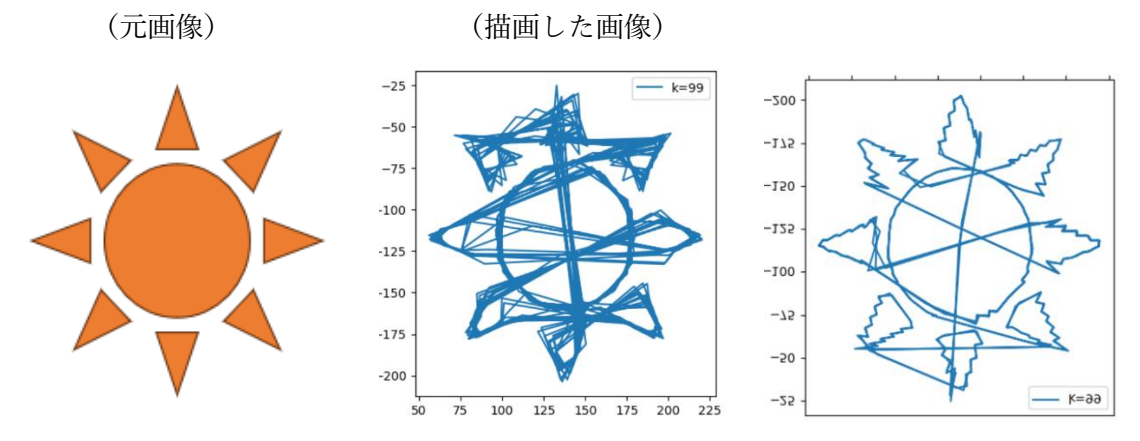

➡フーリエ級数展開する際の周期を変更する事で線の重なりが少し解消される事もある。 この図形の場合、周期を 5 倍にした。

参考資料

フーリエ解析 馬場敬之 マセマ出版社 令和 3 年 12 月 16 日 改訂 8 初版発行

(演習)フーリエ解析 馬場敬之 マセマ出版社 令和 4 年 11 月 1 日 改訂 1 初版発行

OpenCV による画像処理入門 講談社 小枝正直、上田悦子、中村恭之 2022 年 12 月 6 日 第 1 刷発行

Hatena Blog Python 輪郭の検出とその座標の抽出「OpenCV」 <https://hk29.hatenablog.jp/entry/2020/02/01/162533>

Pystyle OpenCV-findContours で画像から輪郭を抽出する方法 [https://pystyle.info/opencv-find-contours/#outline\\_\\_1](https://pystyle.info/opencv-find-contours/#outline__1)

Qiita OpenCV で画像の平滑化をしてみた

<https://qiita.com/shoku-pan/items/07ec25f1d50629fed698>

findcontours 関数のまとめ

[https://qiita.com/anyamaru/items/fd3d894966a98098376c#:~:text=OpenCV%E3%81%A7%E7%94](https://qiita.com/anyamaru/items/fd3d894966a98098376c#:~:text=OpenCV%E3%81%A7%E7%94%BB%E5%83%8F%E3%81%AE%E8%BC%AA%E9%83%AD%E6%8A%BD%E5%87%BA%E3%82%92%E8%A1%8C%E3%81%86%E5%A0%B4%E5%90%88%E3%81%AB%E3%81%AF%E3%80%81findContours%E3%81%A8%E3%81%84%E3%81%86%E9%96%A2%E6%95%B0%E3%82%92%E4%BD%BF%E3%81%84%E3%81%BE%E3%81%99%E3%80%82,%E7%AC%AC%E4%B8%80%E5%BC%95%E6%95%B0%E3%81%AB%E5%85%A5%E5%8A%9B%E7%94%BB%E5%83%8F%E3%80%81%E7%AC%AC%E4%BA%8C%E5%BC%95%E6%95%B0%E3%81%AB%E6%8A%BD%E5%87%BA%E3%83%A2%E3%83%BC%E3%83%89%E3%80%81%E7%AC%AC%E4%B8%89%E5%BC%95%E6%95%B0%E3%81%AB%E8%BF%91%E4%BC%BC%E6%89%8B%E6%B3%95%E3%82%92%E5%8F%96%E3%82%8A%E3%81%BE%E3%81%99%E3%80%82) [%BB%E5%83%8F%E3%81%AE%E8%BC%AA%E9%83%AD%E6%8A%BD%E5%87%BA%E3](https://qiita.com/anyamaru/items/fd3d894966a98098376c#:~:text=OpenCV%E3%81%A7%E7%94%BB%E5%83%8F%E3%81%AE%E8%BC%AA%E9%83%AD%E6%8A%BD%E5%87%BA%E3%82%92%E8%A1%8C%E3%81%86%E5%A0%B4%E5%90%88%E3%81%AB%E3%81%AF%E3%80%81findContours%E3%81%A8%E3%81%84%E3%81%86%E9%96%A2%E6%95%B0%E3%82%92%E4%BD%BF%E3%81%84%E3%81%BE%E3%81%99%E3%80%82,%E7%AC%AC%E4%B8%80%E5%BC%95%E6%95%B0%E3%81%AB%E5%85%A5%E5%8A%9B%E7%94%BB%E5%83%8F%E3%80%81%E7%AC%AC%E4%BA%8C%E5%BC%95%E6%95%B0%E3%81%AB%E6%8A%BD%E5%87%BA%E3%83%A2%E3%83%BC%E3%83%89%E3%80%81%E7%AC%AC%E4%B8%89%E5%BC%95%E6%95%B0%E3%81%AB%E8%BF%91%E4%BC%BC%E6%89%8B%E6%B3%95%E3%82%92%E5%8F%96%E3%82%8A%E3%81%BE%E3%81%99%E3%80%82) [%82%92%E8%A1%8C%E3%81%86%E5%A0%B4%E5%90%88%E3%81%AB%E3%81%AF%E](https://qiita.com/anyamaru/items/fd3d894966a98098376c#:~:text=OpenCV%E3%81%A7%E7%94%BB%E5%83%8F%E3%81%AE%E8%BC%AA%E9%83%AD%E6%8A%BD%E5%87%BA%E3%82%92%E8%A1%8C%E3%81%86%E5%A0%B4%E5%90%88%E3%81%AB%E3%81%AF%E3%80%81findContours%E3%81%A8%E3%81%84%E3%81%86%E9%96%A2%E6%95%B0%E3%82%92%E4%BD%BF%E3%81%84%E3%81%BE%E3%81%99%E3%80%82,%E7%AC%AC%E4%B8%80%E5%BC%95%E6%95%B0%E3%81%AB%E5%85%A5%E5%8A%9B%E7%94%BB%E5%83%8F%E3%80%81%E7%AC%AC%E4%BA%8C%E5%BC%95%E6%95%B0%E3%81%AB%E6%8A%BD%E5%87%BA%E3%83%A2%E3%83%BC%E3%83%89%E3%80%81%E7%AC%AC%E4%B8%89%E5%BC%95%E6%95%B0%E3%81%AB%E8%BF%91%E4%BC%BC%E6%89%8B%E6%B3%95%E3%82%92%E5%8F%96%E3%82%8A%E3%81%BE%E3%81%99%E3%80%82) [3%80%81findContours%E3%81%A8%E3%81%84%E3%81%86%E9%96%A2%E6%95%B0%E3](https://qiita.com/anyamaru/items/fd3d894966a98098376c#:~:text=OpenCV%E3%81%A7%E7%94%BB%E5%83%8F%E3%81%AE%E8%BC%AA%E9%83%AD%E6%8A%BD%E5%87%BA%E3%82%92%E8%A1%8C%E3%81%86%E5%A0%B4%E5%90%88%E3%81%AB%E3%81%AF%E3%80%81findContours%E3%81%A8%E3%81%84%E3%81%86%E9%96%A2%E6%95%B0%E3%82%92%E4%BD%BF%E3%81%84%E3%81%BE%E3%81%99%E3%80%82,%E7%AC%AC%E4%B8%80%E5%BC%95%E6%95%B0%E3%81%AB%E5%85%A5%E5%8A%9B%E7%94%BB%E5%83%8F%E3%80%81%E7%AC%AC%E4%BA%8C%E5%BC%95%E6%95%B0%E3%81%AB%E6%8A%BD%E5%87%BA%E3%83%A2%E3%83%BC%E3%83%89%E3%80%81%E7%AC%AC%E4%B8%89%E5%BC%95%E6%95%B0%E3%81%AB%E8%BF%91%E4%BC%BC%E6%89%8B%E6%B3%95%E3%82%92%E5%8F%96%E3%82%8A%E3%81%BE%E3%81%99%E3%80%82) [%82%92%E4%BD%BF%E3%81%84%E3%81%BE%E3%81%99%E3%80%82,%E7%AC%AC%](https://qiita.com/anyamaru/items/fd3d894966a98098376c#:~:text=OpenCV%E3%81%A7%E7%94%BB%E5%83%8F%E3%81%AE%E8%BC%AA%E9%83%AD%E6%8A%BD%E5%87%BA%E3%82%92%E8%A1%8C%E3%81%86%E5%A0%B4%E5%90%88%E3%81%AB%E3%81%AF%E3%80%81findContours%E3%81%A8%E3%81%84%E3%81%86%E9%96%A2%E6%95%B0%E3%82%92%E4%BD%BF%E3%81%84%E3%81%BE%E3%81%99%E3%80%82,%E7%AC%AC%E4%B8%80%E5%BC%95%E6%95%B0%E3%81%AB%E5%85%A5%E5%8A%9B%E7%94%BB%E5%83%8F%E3%80%81%E7%AC%AC%E4%BA%8C%E5%BC%95%E6%95%B0%E3%81%AB%E6%8A%BD%E5%87%BA%E3%83%A2%E3%83%BC%E3%83%89%E3%80%81%E7%AC%AC%E4%B8%89%E5%BC%95%E6%95%B0%E3%81%AB%E8%BF%91%E4%BC%BC%E6%89%8B%E6%B3%95%E3%82%92%E5%8F%96%E3%82%8A%E3%81%BE%E3%81%99%E3%80%82) [E4%B8%80%E5%BC%95%E6%95%B0%E3%81%AB%E5%85%A5%E5%8A%9B%E7%94%BB](https://qiita.com/anyamaru/items/fd3d894966a98098376c#:~:text=OpenCV%E3%81%A7%E7%94%BB%E5%83%8F%E3%81%AE%E8%BC%AA%E9%83%AD%E6%8A%BD%E5%87%BA%E3%82%92%E8%A1%8C%E3%81%86%E5%A0%B4%E5%90%88%E3%81%AB%E3%81%AF%E3%80%81findContours%E3%81%A8%E3%81%84%E3%81%86%E9%96%A2%E6%95%B0%E3%82%92%E4%BD%BF%E3%81%84%E3%81%BE%E3%81%99%E3%80%82,%E7%AC%AC%E4%B8%80%E5%BC%95%E6%95%B0%E3%81%AB%E5%85%A5%E5%8A%9B%E7%94%BB%E5%83%8F%E3%80%81%E7%AC%AC%E4%BA%8C%E5%BC%95%E6%95%B0%E3%81%AB%E6%8A%BD%E5%87%BA%E3%83%A2%E3%83%BC%E3%83%89%E3%80%81%E7%AC%AC%E4%B8%89%E5%BC%95%E6%95%B0%E3%81%AB%E8%BF%91%E4%BC%BC%E6%89%8B%E6%B3%95%E3%82%92%E5%8F%96%E3%82%8A%E3%81%BE%E3%81%99%E3%80%82) [%E5%83%8F%E3%80%81%E7%AC%AC%E4%BA%8C%E5%BC%95%E6%95%B0%E3%81%](https://qiita.com/anyamaru/items/fd3d894966a98098376c#:~:text=OpenCV%E3%81%A7%E7%94%BB%E5%83%8F%E3%81%AE%E8%BC%AA%E9%83%AD%E6%8A%BD%E5%87%BA%E3%82%92%E8%A1%8C%E3%81%86%E5%A0%B4%E5%90%88%E3%81%AB%E3%81%AF%E3%80%81findContours%E3%81%A8%E3%81%84%E3%81%86%E9%96%A2%E6%95%B0%E3%82%92%E4%BD%BF%E3%81%84%E3%81%BE%E3%81%99%E3%80%82,%E7%AC%AC%E4%B8%80%E5%BC%95%E6%95%B0%E3%81%AB%E5%85%A5%E5%8A%9B%E7%94%BB%E5%83%8F%E3%80%81%E7%AC%AC%E4%BA%8C%E5%BC%95%E6%95%B0%E3%81%AB%E6%8A%BD%E5%87%BA%E3%83%A2%E3%83%BC%E3%83%89%E3%80%81%E7%AC%AC%E4%B8%89%E5%BC%95%E6%95%B0%E3%81%AB%E8%BF%91%E4%BC%BC%E6%89%8B%E6%B3%95%E3%82%92%E5%8F%96%E3%82%8A%E3%81%BE%E3%81%99%E3%80%82) [AB%E6%8A%BD%E5%87%BA%E3%83%A2%E3%83%BC%E3%83%89%E3%80%81%E7%A](https://qiita.com/anyamaru/items/fd3d894966a98098376c#:~:text=OpenCV%E3%81%A7%E7%94%BB%E5%83%8F%E3%81%AE%E8%BC%AA%E9%83%AD%E6%8A%BD%E5%87%BA%E3%82%92%E8%A1%8C%E3%81%86%E5%A0%B4%E5%90%88%E3%81%AB%E3%81%AF%E3%80%81findContours%E3%81%A8%E3%81%84%E3%81%86%E9%96%A2%E6%95%B0%E3%82%92%E4%BD%BF%E3%81%84%E3%81%BE%E3%81%99%E3%80%82,%E7%AC%AC%E4%B8%80%E5%BC%95%E6%95%B0%E3%81%AB%E5%85%A5%E5%8A%9B%E7%94%BB%E5%83%8F%E3%80%81%E7%AC%AC%E4%BA%8C%E5%BC%95%E6%95%B0%E3%81%AB%E6%8A%BD%E5%87%BA%E3%83%A2%E3%83%BC%E3%83%89%E3%80%81%E7%AC%AC%E4%B8%89%E5%BC%95%E6%95%B0%E3%81%AB%E8%BF%91%E4%BC%BC%E6%89%8B%E6%B3%95%E3%82%92%E5%8F%96%E3%82%8A%E3%81%BE%E3%81%99%E3%80%82) [C%AC%E4%B8%89%E5%BC%95%E6%95%B0%E3%81%AB%E8%BF%91%E4%BC%BC%E6](https://qiita.com/anyamaru/items/fd3d894966a98098376c#:~:text=OpenCV%E3%81%A7%E7%94%BB%E5%83%8F%E3%81%AE%E8%BC%AA%E9%83%AD%E6%8A%BD%E5%87%BA%E3%82%92%E8%A1%8C%E3%81%86%E5%A0%B4%E5%90%88%E3%81%AB%E3%81%AF%E3%80%81findContours%E3%81%A8%E3%81%84%E3%81%86%E9%96%A2%E6%95%B0%E3%82%92%E4%BD%BF%E3%81%84%E3%81%BE%E3%81%99%E3%80%82,%E7%AC%AC%E4%B8%80%E5%BC%95%E6%95%B0%E3%81%AB%E5%85%A5%E5%8A%9B%E7%94%BB%E5%83%8F%E3%80%81%E7%AC%AC%E4%BA%8C%E5%BC%95%E6%95%B0%E3%81%AB%E6%8A%BD%E5%87%BA%E3%83%A2%E3%83%BC%E3%83%89%E3%80%81%E7%AC%AC%E4%B8%89%E5%BC%95%E6%95%B0%E3%81%AB%E8%BF%91%E4%BC%BC%E6%89%8B%E6%B3%95%E3%82%92%E5%8F%96%E3%82%8A%E3%81%BE%E3%81%99%E3%80%82) [%89%8B%E6%B3%95%E3%82%92%E5%8F%96%E3%82%8A%E3%81%BE%E3%81%99%E3](https://qiita.com/anyamaru/items/fd3d894966a98098376c#:~:text=OpenCV%E3%81%A7%E7%94%BB%E5%83%8F%E3%81%AE%E8%BC%AA%E9%83%AD%E6%8A%BD%E5%87%BA%E3%82%92%E8%A1%8C%E3%81%86%E5%A0%B4%E5%90%88%E3%81%AB%E3%81%AF%E3%80%81findContours%E3%81%A8%E3%81%84%E3%81%86%E9%96%A2%E6%95%B0%E3%82%92%E4%BD%BF%E3%81%84%E3%81%BE%E3%81%99%E3%80%82,%E7%AC%AC%E4%B8%80%E5%BC%95%E6%95%B0%E3%81%AB%E5%85%A5%E5%8A%9B%E7%94%BB%E5%83%8F%E3%80%81%E7%AC%AC%E4%BA%8C%E5%BC%95%E6%95%B0%E3%81%AB%E6%8A%BD%E5%87%BA%E3%83%A2%E3%83%BC%E3%83%89%E3%80%81%E7%AC%AC%E4%B8%89%E5%BC%95%E6%95%B0%E3%81%AB%E8%BF%91%E4%BC%BC%E6%89%8B%E6%B3%95%E3%82%92%E5%8F%96%E3%82%8A%E3%81%BE%E3%81%99%E3%80%82) [%80%82](https://qiita.com/anyamaru/items/fd3d894966a98098376c#:~:text=OpenCV%E3%81%A7%E7%94%BB%E5%83%8F%E3%81%AE%E8%BC%AA%E9%83%AD%E6%8A%BD%E5%87%BA%E3%82%92%E8%A1%8C%E3%81%86%E5%A0%B4%E5%90%88%E3%81%AB%E3%81%AF%E3%80%81findContours%E3%81%A8%E3%81%84%E3%81%86%E9%96%A2%E6%95%B0%E3%82%92%E4%BD%BF%E3%81%84%E3%81%BE%E3%81%99%E3%80%82,%E7%AC%AC%E4%B8%80%E5%BC%95%E6%95%B0%E3%81%AB%E5%85%A5%E5%8A%9B%E7%94%BB%E5%83%8F%E3%80%81%E7%AC%AC%E4%BA%8C%E5%BC%95%E6%95%B0%E3%81%AB%E6%8A%BD%E5%87%BA%E3%83%A2%E3%83%BC%E3%83%89%E3%80%81%E7%AC%AC%E4%B8%89%E5%BC%95%E6%95%B0%E3%81%AB%E8%BF%91%E4%BC%BC%E6%89%8B%E6%B3%95%E3%82%92%E5%8F%96%E3%82%8A%E3%81%BE%E3%81%99%E3%80%82)